# **Контрольно-оценочные средства для проведения текущего контроля по ОП.17 Web-программирование (3 курс, 5 семестр 2017-2018 уч. г.)**

**Текущий контроль №1 Форма контроля:** Тестирование (Опрос) **Описательная часть:** Компьютерное тестирование **Задание №1**

Решите тест из 10 вопросов.

Каждый правильный ответ на вопрос оценивается в один балл. Возможен только один правильный ответ в каждом вопросе. Максимальное количество баллов - 10.

1. Кто является основным ответственным за определение уровня классификации информации? Руководитель среднего звена Высшее руководство Владелец Пользователь

2. Какая категория является наиболее рискованной для компании с точки зрения вероятного мошенничества и нарушения безопасности?

Сотрудники Хакеры Атакующие Контрагенты (лица, работающие по договору)

3. Если различным группам пользователей с различным уровнем доступа требуется доступ к одной и той же информации, какое из указанных ниже действий следует предпринять руководству? Снизить уровень безопасности этой информации для обеспечения ее доступности и удобства использования Требовать подписания специального разрешения каждый раз, когда человеку требуется доступ к этой информации

Улучшить контроль за безопасностью этой информации

Снизить уровень классификации этой информации

4. Что самое главное должно продумать руководство при классификации данных? Типы сотрудников, контрагентов и клиентов, которые будут иметь доступ к данным Необходимый уровень доступности, целостности и конфиденциальности Оценить уровень риска и отменить контрмеры Управление доступом, которое должно защищать данные

5. Кто в конечном счете несет ответственность за гарантии того, что данные классифицированы и зашишены? Владельцы данных Пользователи Администраторы

Руководство

6. Что такое процедура?

Правила использования программного и аппаратного обеспечения в компании Пошаговая инструкция по выполнению задачи Руководство по действиям в ситуациях, связанных с безопасностью, но не описанных в стандартах Обязательные действия

7. Какой фактор наиболее важен для того, чтобы быть уверенным в успешном обеспечении безопасности в компании? Поддержка высшего руководства Эффективные защитные меры и методы их внедрения Актуальные и адекватные политики и процедуры безопасности

Проведение тренингов по безопасности для всех сотрудников

8. Когда целесообразно не предпринимать никаких действий в отношении выявленных рисков? Никогда. Для обеспечения хорошей безопасности нужно учитывать и снижать все риски Когда риски не могут быть приняты во внимание по политическим соображениям Когда необходимые защитные меры слишком сложны Когда стоимость контрмер превышает ценность актива и потенциальные потери

9. Что такое политики безопасности?

Пошаговые инструкции по выполнению задач безопасности Общие руководящие требования по достижению определенного уровня безопасности Широкие, высокоуровневые заявления руководства Детализированные документы по обработке инцидентов безопасности

10. Какая из привеленных техник является самой важной при выборе конкретных зашитных мер? Анализ рисков Анализ затрат / выгоды Результаты ALE Выявление уязвимостей и угроз, являющихся причиной риска

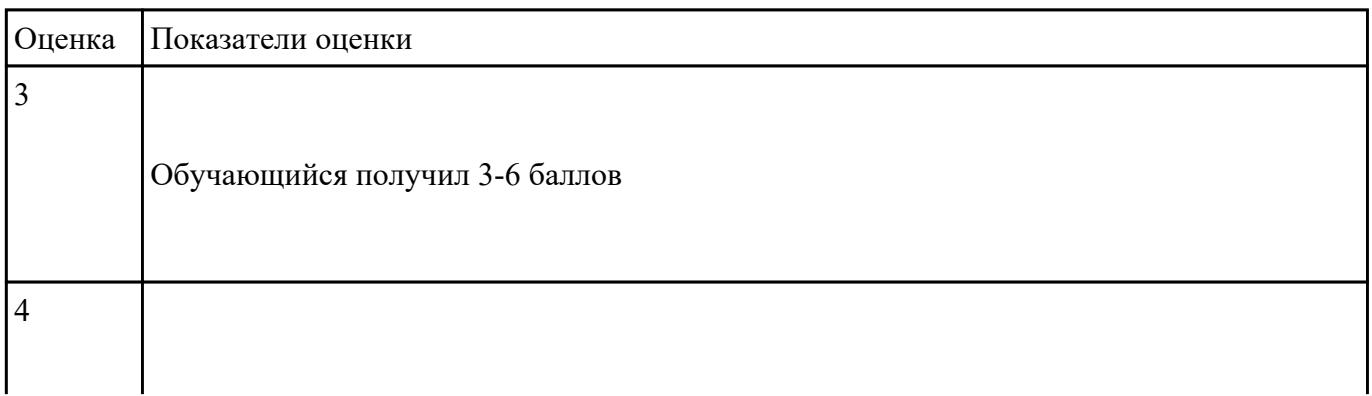

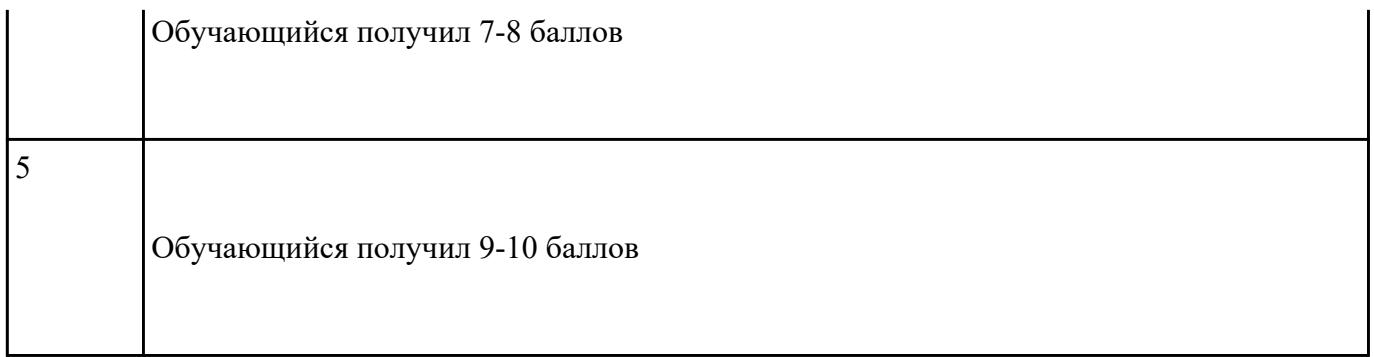

### Текущий контроль №2

Форма контроля: Практическая работа (Сравнение с аналогом) Описательная часть: Практическая работа с использованием ИКТ Залание №1

#### Обработка данных формы

- 1. Создайте файл convertor.js, на который ссылается convertor.html.
- 2. Напишите функцию convert() в convertor.js, которая берет значение из текстового поля и переводит его из единиц измерения, выбранных в левом выпадающем списке, в единицы измерения из правого списка.
- 3. Результат нужно отобразить в элементе с идентификатором #answer.

#### Рекомендации

- Для того, чтобы считать значения из формы, добавьте атрибуты id для элементов формы (текстовое поле для ввода и два элемента select)
- Назначьте функцию-обработчик события click для кнопки button
- В функции-обработчике вам нужно считать данные, полученные из формы, для этого воспользуйтесь методом getElementById() и свойством value, например
- var input = document.getElementById("myInput"); // обращение к элементу с id="myInput"
- var temp = input.value; // считывание данных из поля с id="myInput"
- При получении данных из выпадающего списка, вы получите значение, которое выбрал пользователь, например "кг" или "фунт". Для удобства обработки данных из выпадающих списков скорректируйте html-код формы, каждому элементу option добавьте атрибут value с нужным значением, например, с коэффициентом перевода к какой-либо единице измерения, например так:
- $\bullet$  1#!TaB!# $k$ r#!NwL!#
- $0.454\#!$ TaB!# $\phi$ yHT#!NwL!#

Тогда при считывании данных из выпадающего списка вы получите не описание элемента "фунт", а его значение 0.454.

**Обратите внимание,** что в javascript, так же как и в Java, разделителем целой и дробной частей является точка.

Вывести информацию в html-элемент нужно будет с помощью свойства innerHTML.

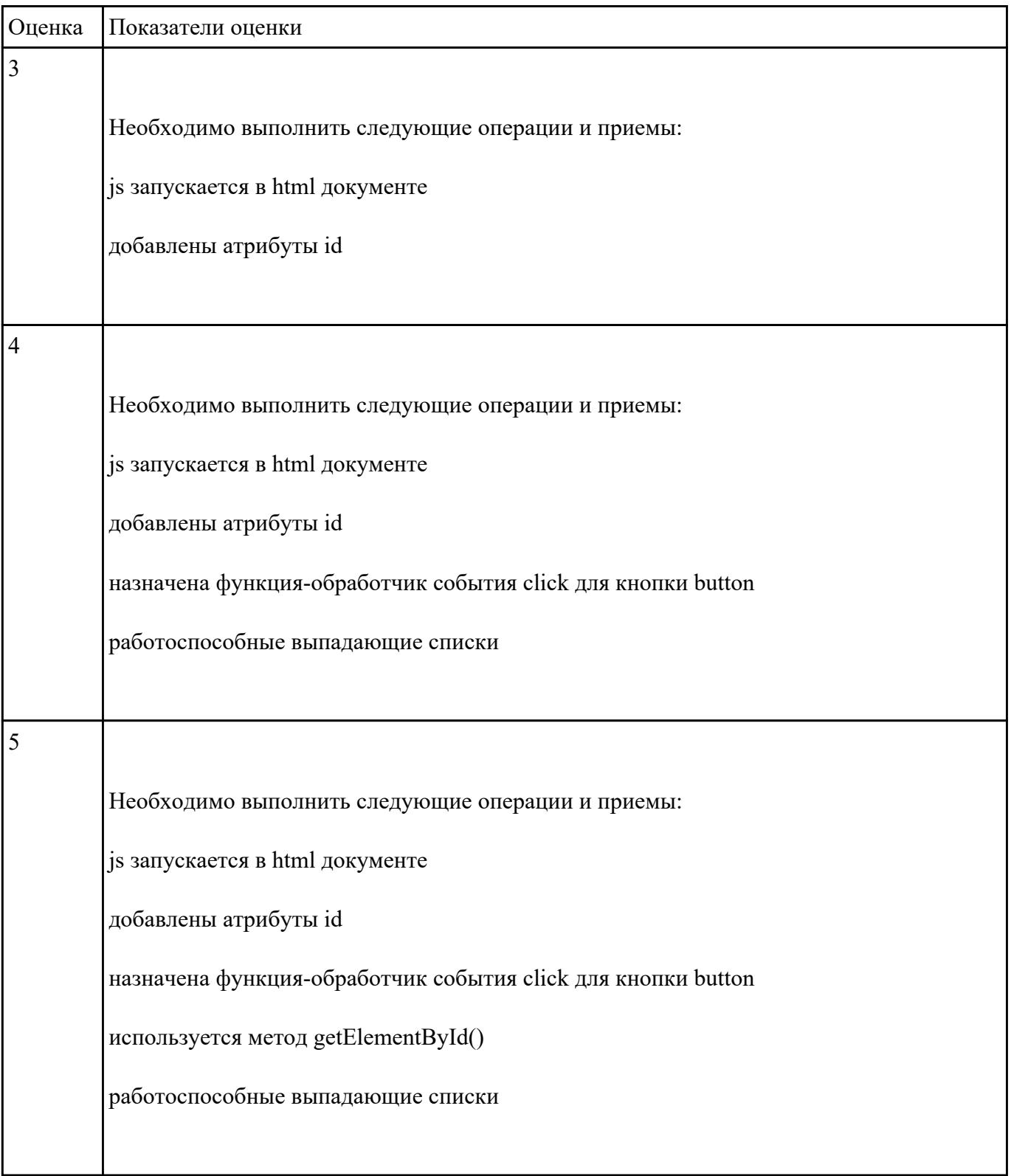

## **Текущий контроль №3 Форма контроля:** Практическая работа (Сравнение с аналогом) **Описательная часть:** Практическая работа с использованием ИКТ **Задание №1**

1. Создайте каталог php2 и в нем файл forma.html. Создайте форму по следующему образцу:

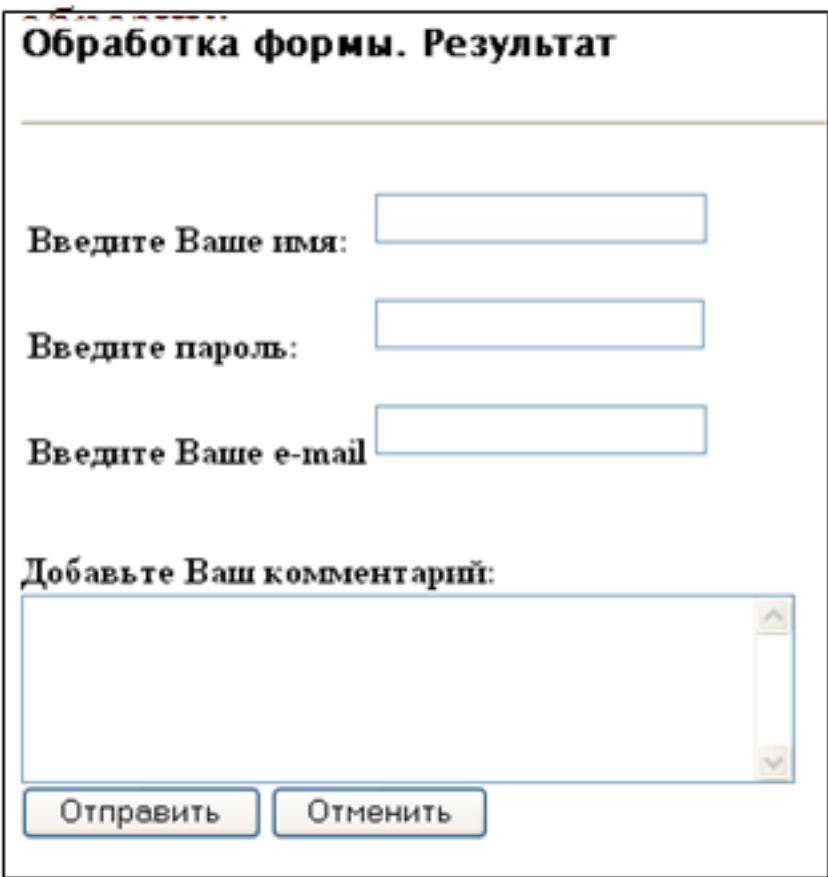

- 2. Создайте файл обработчик формы, который должен выполнять следующие действия:
	- Проверку, все ли поля заполнены:
	- Выводить приветствие с указанием имени;
	- Формировать и отправлять письмо:

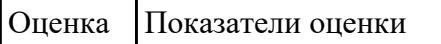

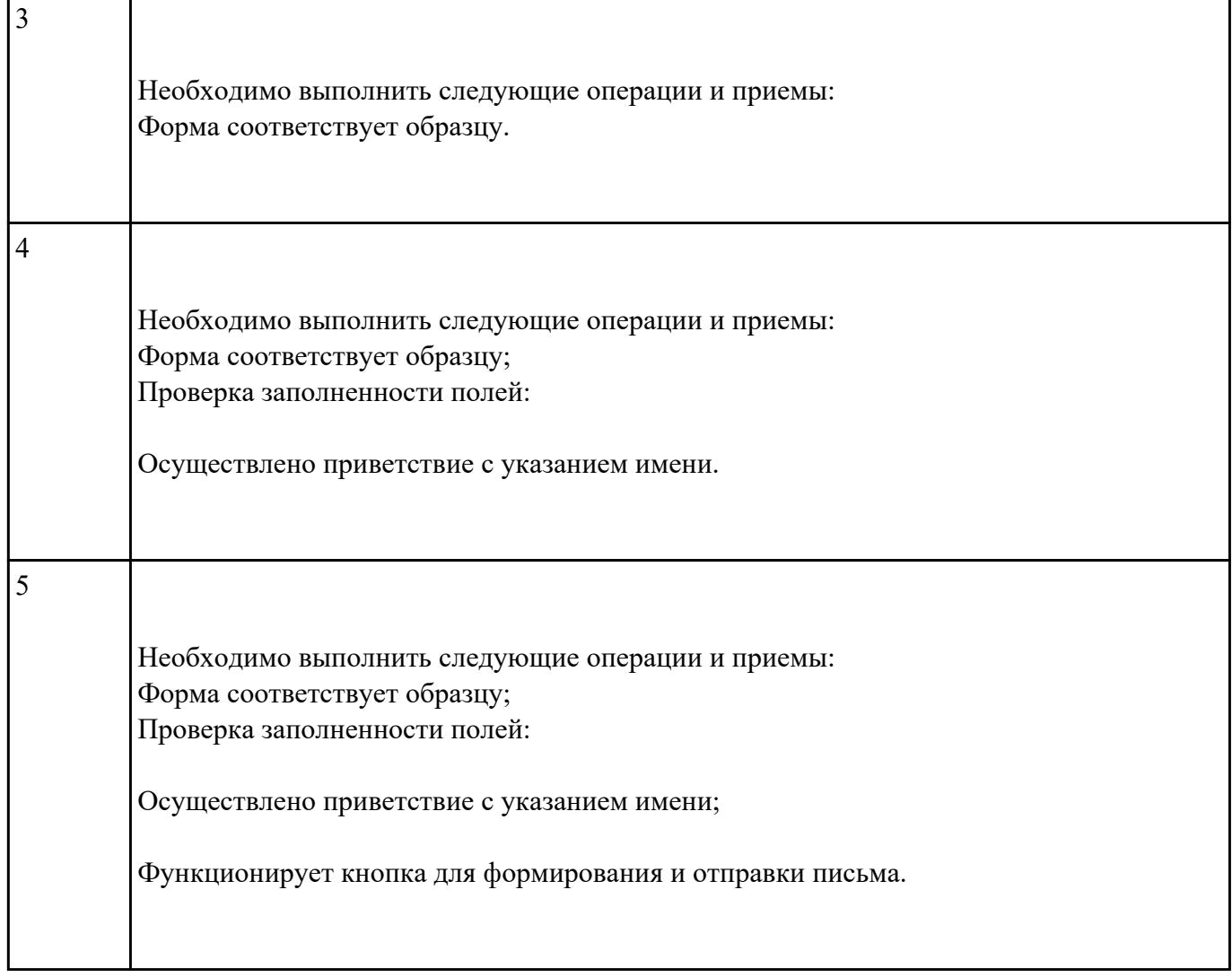

**Текущий контроль №4 Форма контроля:** Тестирование (Опрос) **Описательная часть:** Компьютерное тестирование **Задание №1**

Решите тест из 10 вопросов.

Каждый правильный ответ на вопрос оценивается в один балл. Возможен только один правильный ответ в каждом вопросе. Максимальное количество баллов - 10.

*1 Определить результат кода:*

*var a = 1; function func() { var a = 10;*

*} func(); alert(a);*

Ошибка, поскольку в коде идет попытка 2 раза объявить переменную с одинаковым именем.

10

undefined

1

*2 Что будет написано в появившемся сообщении при выполнении такого скрипта: alert(0 == false);*

0

Ошибка, поскольку нельзя сравнивать значения в параметрах функции.

false

true

*3 код: var a = "5"; var b = 2; var*  $c = a + b$ *: alert(c); Что будет написано в появившемся окне?*

7

52

NaN

Ошибка выполнения скрипта.

*4 код: var arr = new Array();* *arr[arr.length] = 0; arr[arr.length] = 1; alert(arr.length); Что будет написано в появившемся окне?*

2

0

Код нерабочий, поскольку писать arr[arr.length] можно только при длине массива отличной от 0.

1

### *5 Какая разница между функциями setInterval() и setTimeout()?*

Никакой разницы нет.

Функция setInterval() вызывает заданную функцию постоянно через заданный промежуток времени, а функция setTimeout() вызывает функцию через заданный промежуток только 1 раз.

Функция setInterval() вызывает функцию через заданный промежуток только 1 раз, а функция setTimeout() вызывает заданную функцию постоянно через заданный промежуток времени.

В функции setInterval() можно задавать любой интервал для выполнения кода, тогда как в setTimeout() задержка всегда равна 1000 мс.

### *6 Какая разница между равенством и эквивалентностью?*

Знак эквивалентности проверяет лишь значения операндов, а знак равенства значения и их типы.

Знак равенства проверяет лишь значения операндов, а знак эквивалентности значения и их типы.

Никакой разницы нет.

Знак эквивалентности работает лишь для строк, а знак равенства применим к любым типам.

*7 код: var a = 1; var*  $b = a+++1$ ; *alert(b); Что будет написано в появившемся окне?* 1

Ничего не будет, поскольку инкремент нельзя соединять со знаком сложения.

3

2

*8 Что произойдет при выполнении данного кода:*

*setTimeout("alert('Hello World')", 100);*

Через 100 миллисекунд появится сообщение с текстом "Hello World".

Ничего не будет, поскольку в коде ошибка.

Сразу появится сообщение с текстом "Hello World".

Через 100 секунд появится сообщение с текстом "Hello World".

*9 код: var a = 1; function func() { a = 10; } func(); alert(a); Что увидит Константин в появившемся окне?*

undefined

1

10

Ошибка, поскольку в коде идет попытка 2 раза объявить переменную с одинаковым именем.

*10 Есть код: var a = 1; function func() { alert(a);*

### *} func(); Что будет написано в появившемся окне?*

0

1

Ничего не будет, поскольку возникнет ошибка "переменная не определена".

### undefined

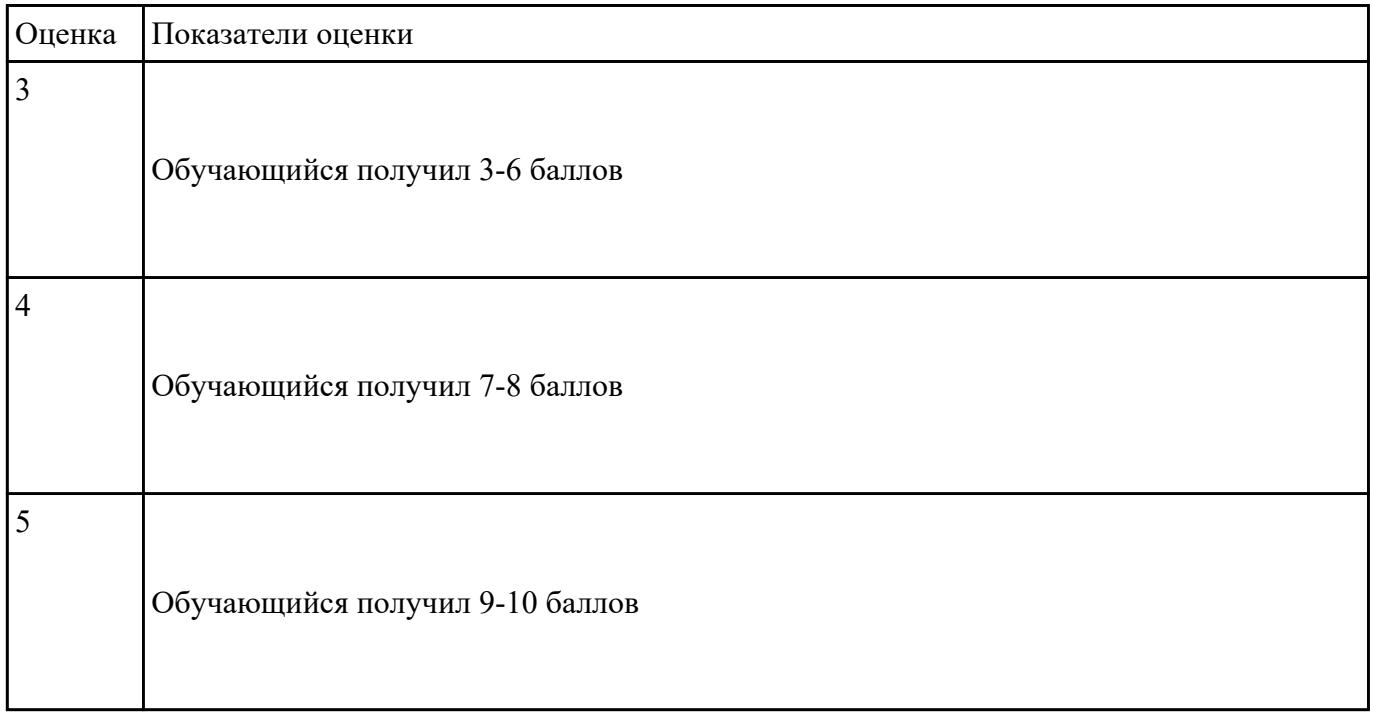

# **Текущий контроль №5**

**Форма контроля:** Проект (Информационно-аналитический) **Описательная часть:** Защита индивидуальных проектов **Задание №1**

Защита индивидуальных проектов по заранее подготовленной презентации.

Время выступления 5-7 минут на группу

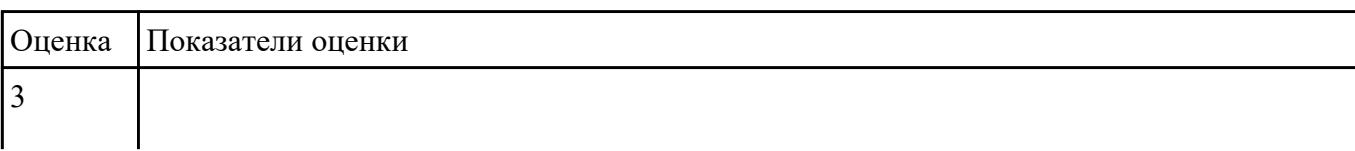

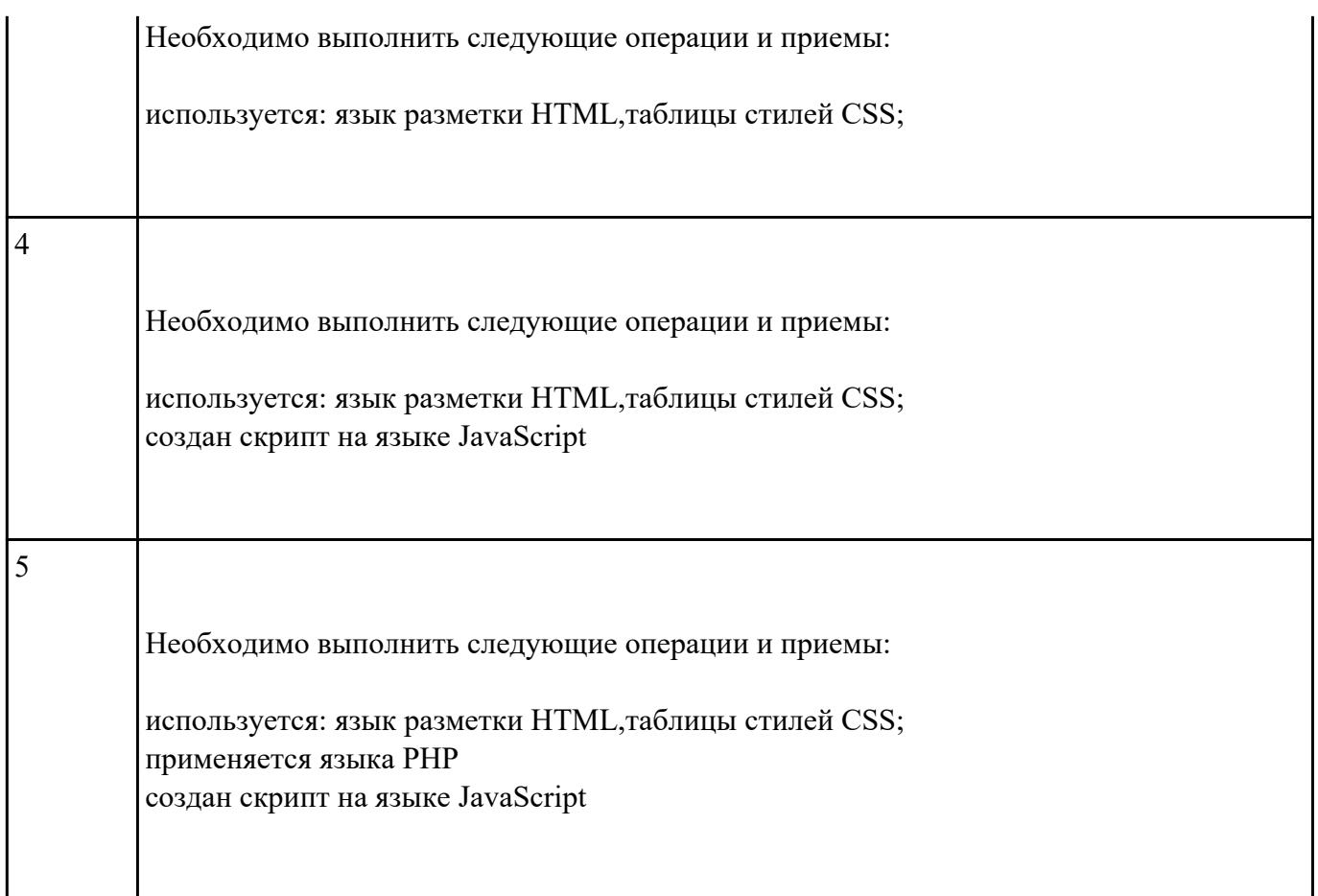